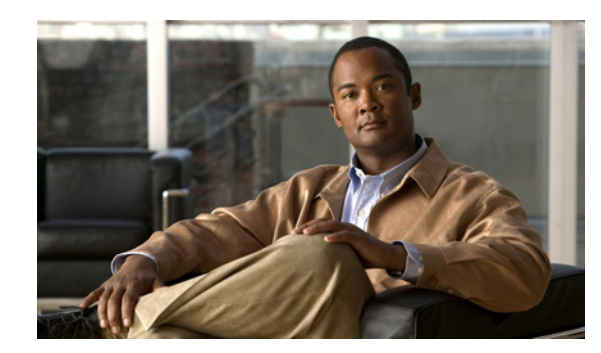

# **CHAPTER 7**

# **Cisco TSP Media Driver**

Cisco Media Driver introduces a new and innovative way for TAPI-based applications to provide media interaction such as play announcements, record calls, and so on.

Cisco TSP 8.0(1) includes support for both Cisco Media Driver and Cisco Wave Driver, but only one driver can be active at any given time.

Cisco Media Driver offers several advantages:

- **•** Simplified Installation and Management—Cisco Media Driver configuration can be completed through the Cisco TSP Installation Wizard. Channel and port settings are consistently and automatically applied to all configured TSP instances.
- Performance and Scalability—Cisco Media Driver can scale to support up to 1000 configured ports with hundreds of simultaneously active media channels. Refer to the application vendor's Installation Guide to determine the number of channels supported by the TAPI application.
- **•** Codec Support—Cisco Media Driver supports 8KHz, 16-bit PCM, G.711 a-law, G.711 u-law natively. Additionally, G.729a can be supported when pass-through mode is enabled.
- **•** Reliability—Cisco Media Driver runs as an independent process, similar to Windows applications, providing greater application stability and reliability. Creating and debugging media applications is now much easier.

# **Cisco Rtp Library Components**

# **Header files**

The following header files contain declaration of all functions, data structures, etc. exposed by Cisco Rtp Library.

- **•** ciscortpapi.h
- **•** ciscortpbase.h
- **•** ciscortpcbcs.h
- **•** ciscortpcodec.h
- **•** ciscortperr.h
- **•** ciscortpep.h
- **•** ciscortpip.h

Г

In order to use Cisco Rtp Library functionality a typical application would only need to explicitly include ciscortpapi.h and ciscortpep.h files.

# **Import Library**

The following import library has to be linked with an application in order to use Cisco Rtp Library functionality:

**•** cmrtplib.lib

# **DLLs**

The following DLLs are installed as a part of CiscoTSP plug-in and used by Cisco Rtp Library:

- **•** ciscortplib.dll
- **•** ciscortpmon.dll
- **•** ciscortpg711a.dll
- **•** ciscortpg711u.dll
- **•** ciscortpg729.dll
- **•** ciscortppcm16.dll

# **TAPI Application Support**

# **CiscoTSP and Cisco Rtp Library Interaction**

In order to allow TAPI applications to associate TAPI line device with Rtp Library media endpoints Cisco TSP implements two new device classes: ciscowave/in and ciscowave/out. If TAPI line device is capable to terminate media by means of Cisco Rtp Library, an application can use ciscowave/in and ciscowave/out device class names in the TAPI lineGetID() function to obtain associated media device identifiers. Media device identifier can be used in Cisco Rtp Library APIs to create media endpoints and manipulate media on a corresponding TAPI line device.

[Figure 7-1](#page-2-0) shows high level view of TAPI application which uses Cisco TAPI service provider and Cisco Rtp Library functionalities.

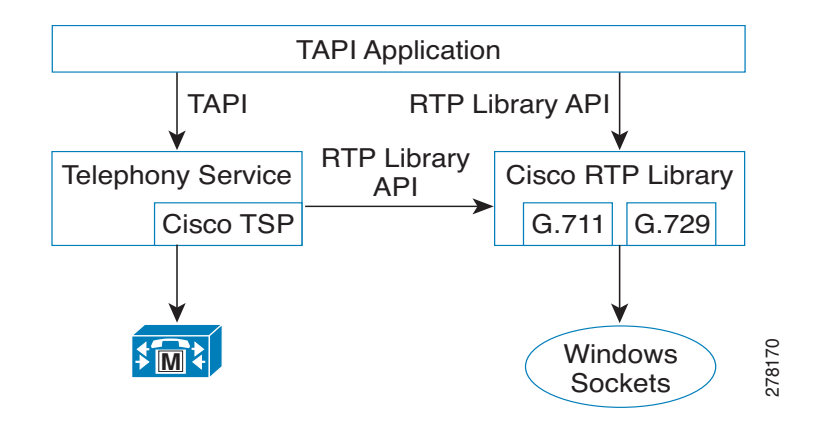

# <span id="page-2-0"></span>*Figure 7-1 TAPI Application with Cisco Components*

# **Codec Advertisement**

Cisco Media Driver devices advertise G.711 support natively. Cisco Unified CM automatically invokes Media Termination Points (MTPs) when needed to provide transcoding (see ["Example 1"](#page-2-1)). If MTPs are not configured and transcoding is required, call setup fails (see ["Example 2"](#page-2-2)).

# <span id="page-2-1"></span>**Example 1**

- **1.** G729PassThrough set to OFF (default).
- **2.** TSP application registers CTI port 1.
- **3.** CTI port 1 advertises G.711 support (default).
- **4.** Unified CM is configured with MTPs, which can be used if transcoding is needed.
- **5.** CTI port 1 calls Device 1000.
- **6.** Device 1000 only supports G.729, so an MTP is inserted to provide transcoding.

# <span id="page-2-2"></span>**Example 2**

- **1.** G729PassThrough set to OFF (default).
- **2.** TSP application registers CTI port 1.
- **3.** CTI port 1 advertises G.711 support (default).
- **4.** Unified CM is not configured with MTPs for transcoding.
- **5.** CTI port 1 calls Device 1000.
- **6.** Device 1000 only supports G.729 and no MTPs are available, so call setup fails.

Applications which natively support G.729 can change the default codec advertisement by setting the G729PassThrough registry option to ON (1).

The TSP application is then responsible for playing the appropriate media file (G.711 or G.729) based on the compatible codecs supported by the Device receiving the media (see ["Example 3"\)](#page-3-0).

The Registry key can be found at:

- **•** Windows XP: HKEY\_Local\_Machine/Software/Cisco Systems, Inc./ RtpLib/G729PassThrough
- **•** Windows Vista: HKEY\_USERS\S-1-5-20\Software\Cisco Systems, Inc.\ RtpLib\G729PassThrough

Г

## <span id="page-3-0"></span>**Example 3**

- **1.** G729PassThrough set to ON.
- **2.** TSP application registers CTI port 1.
- **3.** CTI port 1 advertises G.711 and G.729 support.
- **4.** Unified CM is not configured with MTPs for transcoding.
- **5.** CTI port 1 calls Device 1000.
- **6.** Device 1000 only supports G.729, so the application plays the appropriate G.729 media file.

# **Typical TAPI Application Message Flow**

The message flow in [Figure 7-2](#page-3-1) is described in steps 1 and 2.

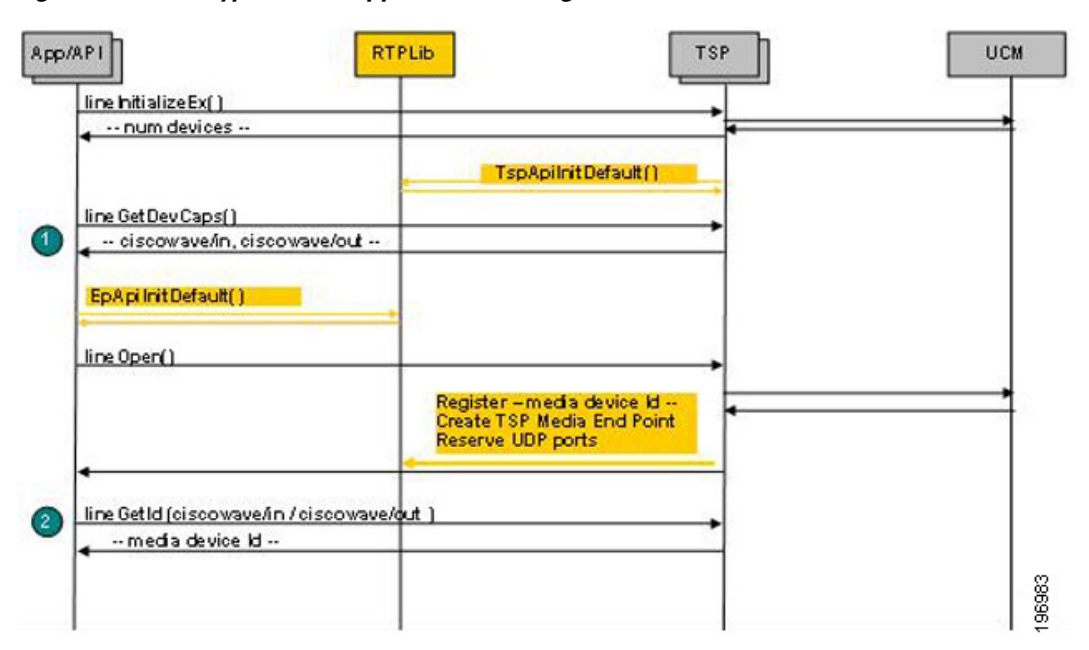

<span id="page-3-1"></span>*Figure 7-2 Typical TAPI Application Message Flow 1*

- **1.** Initialize TAPI, get LINEINFO for available line devices, find devices which are capable of using Cisco Rtp Library functionalities
- **2.** Get media device identifier associated with a particular line device

The message flow in [Figure 7-3](#page-4-0) is described in steps 3 to 5.

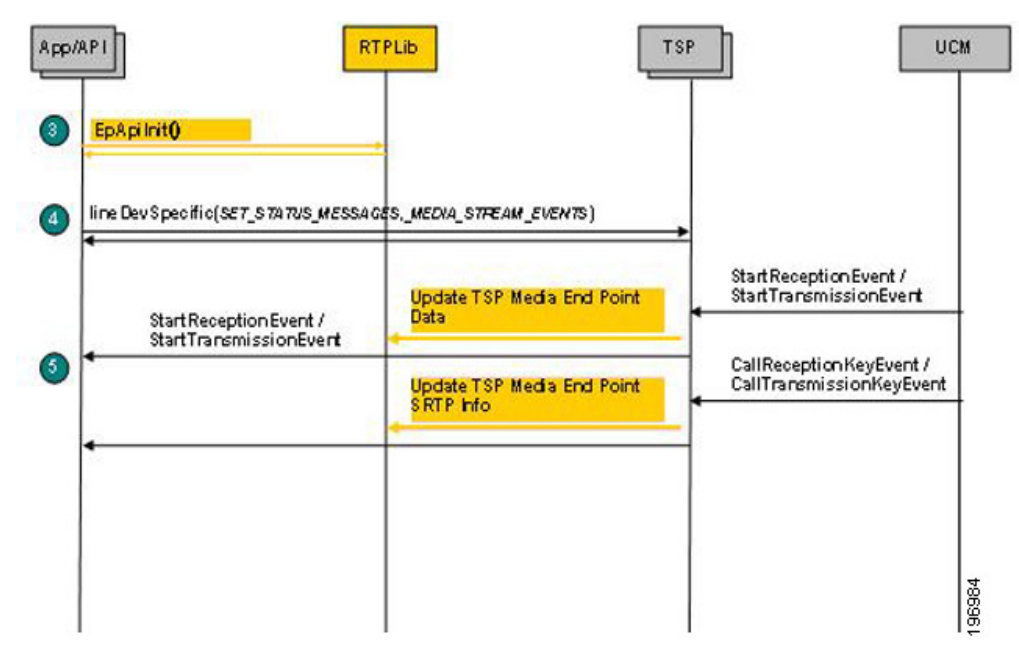

<span id="page-4-0"></span>*Figure 7-3 Typical TAPI Application Message Flow 2*

- **3.** Initialize Rtp Library
- **4.** Subscribe for media stream events for relevant devices using Cisco lineDevSpecific extension
- **5.** Start monitoring media events

The message flow in [Figure 7-4](#page-4-1) is described in steps 6 to 10.

<span id="page-4-1"></span>*Figure 7-4 Typical TAPI Application Message Flow 3*

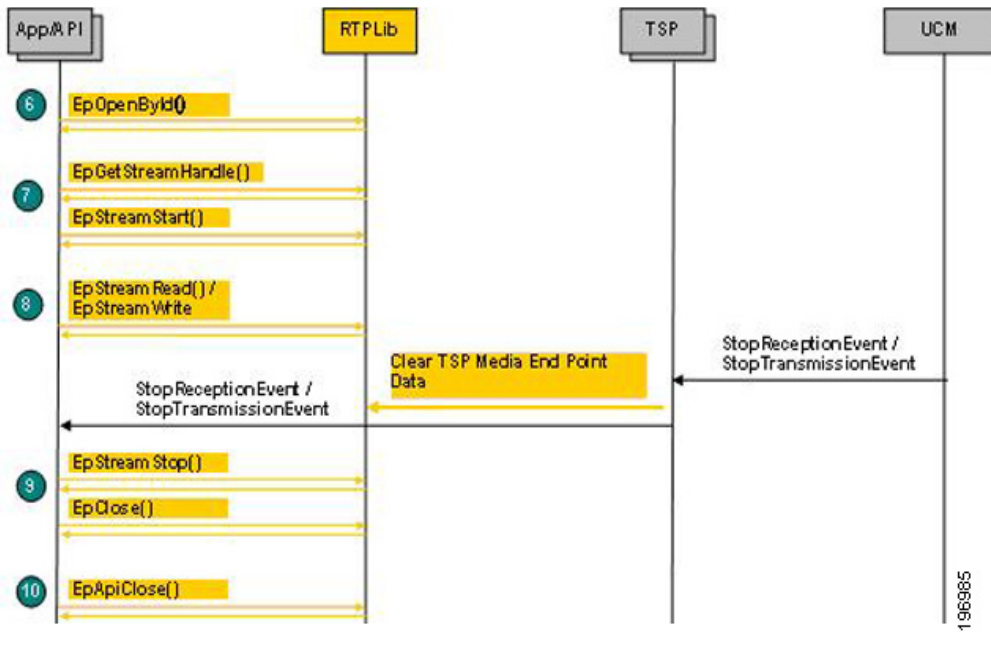

- **6.** Create media endpoint
- **7.** Get in/out stream handle and start data streaming
- **8.** Receive / transmit data

Г

- **9.** Stop data streaming, close endpoint
- **10.** Close EpAPI before exiting the program

# **EpAPI Functions**

# **EpApiInit**

Initializes EpApi and Rtp Library.

# **Syntax**

```
CMAPI bool EpApiInit (
  PRTPLIBTRACE pTraceCallback,
  USHORT portRangeStart,
  USHORT numPorts,
  int IPAddressFamily,
   PRTPADDR pDefaultRtpAddr
);
```
#### **Parameters**

*pTraceCallback*

Pointer to an application callback function to be called with the trace record data passed to it.

#### *portRangeStart*

First port number in the continuous range of UDP ports (port pool) which can be used to create endpoints.

#### *numPorts*

Number of ports in the UDP port range (port pool) which can be used to create endpoints.

#### *IPAddressFamily*

IP address family to be used by Rtp Library to create endpoints can be set to:

- **–** AF\_UNSPEC: both AF\_INET and AF\_INET6 can be used.
- **–** AF\_INET: AF\_INET only can be used.
- **–** AF\_INET6: AF\_INET6 only can be used.

This settings can be overwritten by the *pDefaultRtpAddr* parameter.

### *pDefaultRtpAddr*

IP address to be used use by Rtp Library to create endpoints. If not NULL, only this address will be used.

### **Return Value**

If no errors occurs, this function returns true. If an error occurs, false is returned, and a specific error code can be retrieved by calling EpApiGetLastError.

#### *Table 7-1 Error Codes for EpApiInit*

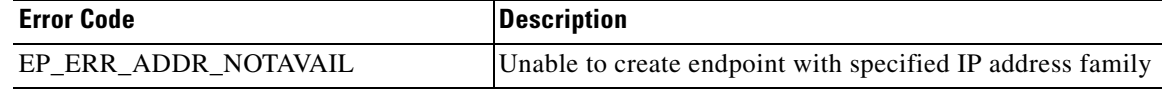

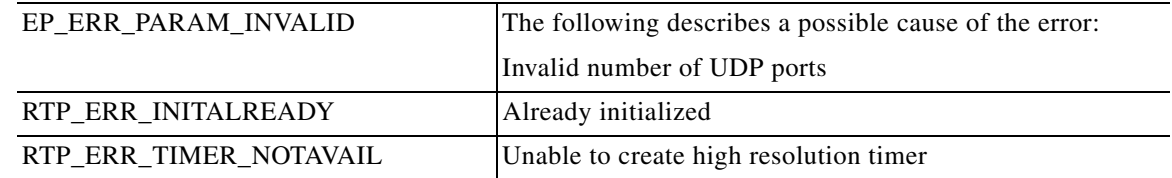

#### *Table 7-1 Error Codes for EpApiInit (continued)*

#### **Remarks**

An error code can be set even when EpApiInit returns *true.* In some cases a default action / value can be assumed even if a parameter or registry settings is invalid. In those cases EpApiInit returns *true* but also set a proper error code to indicate an issue.

# **EpApiInitByDefault**

Initializes EpApi and Rtp Library with default settings.

#### **Syntax**

```
CMAPI bool EpApiInitByDefault (
   PRTPLIBTRACE pTraceCallback,
);
```
#### **Parameters**

*pTraceCallback*

Pointer to an application callback function to be called with the trace record data passed to it.

### **Return Value**

If no errors occurs, this function returns *true*. If an error occurs, *false* is returned, and a specific error code can be retrieved by calling EpApiGetLastError.

### *Table 7-2 Error Code for EPApilnitByDefault*

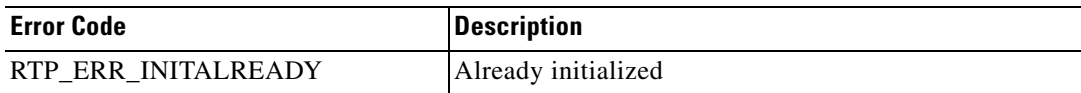

#### **Remarks**

Rtp Library will be initialized as if registry is set as follows:

- **•** UDPPortRangeStart = 50000
- **•** UDPPortRangeEnd = 50999

# **EpApiClose**

Closes EpApi.

#### **Syntax**

CMAPI bool EpApiClose ();

# **Return Value**

If no errors occurs, this function returns true. If an error occurs, false is returned, and a specific error code can be retrieved by calling EpApiGetLastError.

*Table 7-3 Error Code for EpApiClose*

| <b>Error Code</b> | <b>Description</b>         |
|-------------------|----------------------------|
| EP ERR INIT       | Enaple is not initialized. |

### **Remarks**

As a result of this function execution all active sessions, connections and streams will be terminated, timers closed and all data freed.

# **EpLocalAddressGetAll**

Returns an array of RTPADDR structures which contain local IP addresses available for use by Rtp Library.

#### **Syntax**

```
CMAPI int EpLocalAddressPortGetAll(
   PRTPADDR pBuffer,
   int * pBufSize
);
```
#### **Parameters**

#### *pBuffer*

Pointer to a memory buffer to fill in with array of RTPADDR structures or NULL.

#### *pBufSize*

- **•** IN—Length of the buffer (in bytes), pointed to by *pBuffer*.
- **•** OUT—Space in the buffer used or required.

## **Return Value**

If no errors occurs, this function returns a number of available local IP addresses and an array of RTPADDR structures in the *pBuffer*.

If pBuffer parameter value is NULL, the function returns the number of available local IP addresses and the pBufSize will contain the buffer size required for the RTPADDR structure array.

If an error occurs, 0 is returned and a specific error code can be retrieved by calling EpApiGetLastError. In case of EP\_ERR\_PARAM\_INVALID error, pBufSize will contain the size of the required buffer.

*Table 7-4 Error Code for EpLocalAddressGetAll*

| <b>Error Code</b>    | <b>Description</b>          |
|----------------------|-----------------------------|
| EP ERR INIT          | EpAPI is not initialized.   |
| EP ERR PARAM INVALID | Buffer is not large enough. |

# **EpLocalAddressPortGet**

Reserves port from the port pool and returns it together with a local IP address.

#### **Syntax**

```
CMAPI PRTPADDR EpLocalAddressPortGet();
```
### **Return Value**

If no errors occurs, this function returns pointer to RTPADDR structure with the first (or default) local IP address used by Rtp Library and reserved UDP port number.

If an error occurs, NULL is returned and a specific error code can be retrieved by calling EpApiGetLastError.

*Table 7-5 Error Codes for EpLocalAddressPortGet*

| <b>Error Code</b>     | <i><b>Description</b></i> |
|-----------------------|---------------------------|
| EP ERR INIT           | EpAPI is not initialized. |
| RTP ERR PORT NOTAVAIL | No UDP port available.    |

# **EpLocalAddressPortGetByFamily**

Reserves port from the port pool and returns it alone with a local IP address for the specified family.

#### **Syntax**

```
CMAPI PRTPADDR EpLocalAddressPortGetByFamily(
   int IPAddressFamily
);
```
### **Parameters**

*IPAddressFamily*

IP address family: AF\_INET or AF\_INET6

Returns: Pointer to RTPADDR structure or NULL.

#### **Return Value**

If no errors occurs, this function returns pointer to RTPADDR structure with the first local IP address for the specified family used by Rtp Library and reserved UDP port number. If an error occurs, NULL is returned and a specific error code can be retrieved by calling EpApiGetLastError.

*Table 7-6 Error Codes for EpLocalAddressPortGetByFamily*

| <b>Error Code</b>     | <b>Description</b>                           |
|-----------------------|----------------------------------------------|
| EP ERR INIT           | EpAPI is not initialized.                    |
| RTP ERR ADDR NOTAVAIL | No IP address available for specified family |
| RTP ERR PORT NOTAVAIL | No UDP port available.                       |

Г

# **EpLocalAddressPortGetByIdx**

Reserves UDP port from the Rtp Library port pool and returns it in the RTPADDR data structure alone with the IP address of the network interface card specified by the *index* parameter.

#### **Syntax**

```
CMAPI PRTPADDR EpLocalAddrPortGetByIdx (
   int index
);
```
#### **Parameters**

*index*

Index in the list of available local network addresses returned by EpLocalAddressGetAll function call.

# **Return Value**

If no errors occurs, this function returns pointer to RTPADDR structure which contains local IP address and reserved UDP port number. If an error occurs, NULL is returned, and a specific error code can be retrieved by calling EpApiGetLastError.

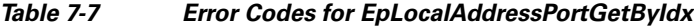

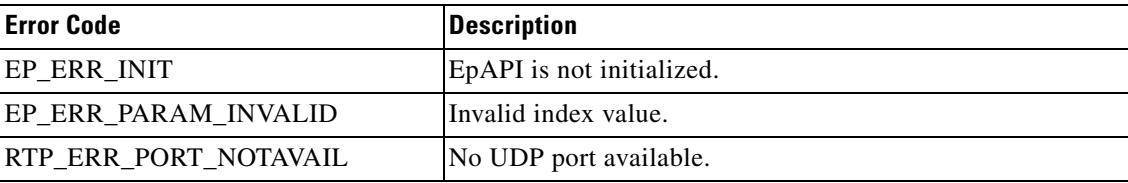

#### **Remarks**

List of available local network addresses can be obtained by EpLocalAddressGetAll function call.

# **EpLocalAddrPortFree**

Returns local UDP port previously reserved by EpLocalAddressGet, EpLocalAddressGetByIdx or EpLocalAddressGetByFamily back to the port pool.

#### **Syntax**

```
CMAPI bool EpLocalAddrPortFree
   PRTPADDR pLocalAddrPort
);
```
### **Parameters**

*pLocalAddrPort*

Pointer to RTPADDR data structure which contains port number of previously reserved local UDP port.

## **Return Value**

If no errors occurs, this function returns true. If an error occurs, false is returned, and a specific error code can be retrieved by calling EpApiGetLastError.

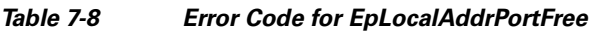

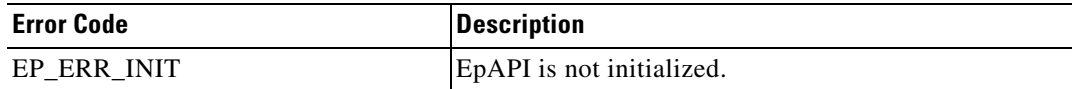

#### **Remarks**

Local UDP could is reserved by EpLocalAddressGet, EpLocalAddressGetByIdx or EpLocalAddressGetByFamily.

# **EpOpenById**

Creates media endpoint based on TSP data associated with the specified media device identifier.

#### **Syntax**

```
CMAPI HANDLE EpOpenById (
   DWORD deviceId,
   StreamDirectionstreamDir,
   PRTPDATACALLBACK pCallback
);
```
# **Parameters**

#### *deviceId*

Media device identifier obtained by calling TAPI lineGetID() for ciscowave/in or ciscowave/out device class.

#### *streamDir*

Stream direction. This parameter can be one of the following values:

- **–** ToApp
- **–** ToNwk
- **–** Both

### *pCallback*

Pointer to an application callback function to be called when data buffer is received/sent or an error occurred.

# **Return Value**

If no errors occurs, this function returns a handle which can be used to reference the endpoint. If an error occurs, NULL is returned, and a specific error code can be retrieved by calling EpApiGetLastError.

#### *Table 7-9 Error Codes for EpOpenById*

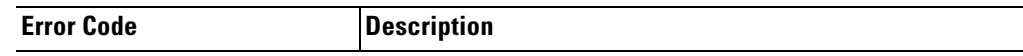

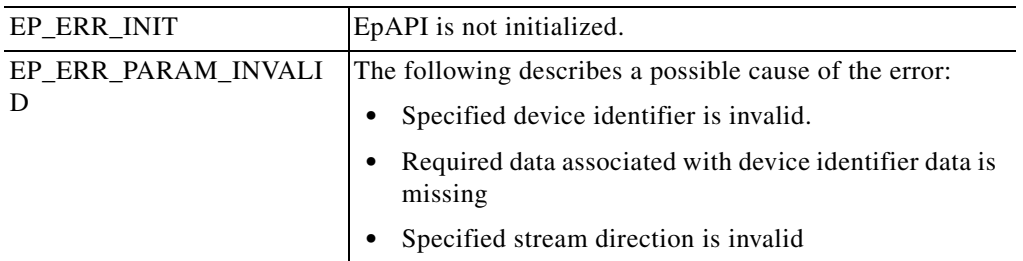

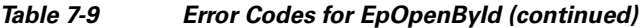

# **Remarks**

Endpoint is created based on a data associated by TSP with the *deviceId.*

# **EpClose**

Close endpoint created by EpOpen.

# **Syntax**

```
CMAPI bool EpClose (
   HANDLE hEp
);
```
# **Parameters**

*hEp*

Endpoint handle returned by EpOpen.

#### **Return Value**

If no errors occurs, this function returns true. If an error occurs, false is returned, and a specific error code can be retrieved by calling EpApiGetLastError.

*Table 7-10 Error Codes for EpClose*

| <b>Error Code</b>     | <b>Description</b>                    |
|-----------------------|---------------------------------------|
| EP ERR INIT           | EpAPI is not initialized.             |
| EP ERR HANDLE INVALID | Specified endpoint handle is invalid. |

# **EpGetStreamHandle**

Returns endpoint stream handle for a specified stream type and direction

# **Syntax**

```
CMAPI HANDLE EpGetStreamHandle (
   HANDLE hEp,
   StreamType streamType,
   StreamDirectionstreamDir
);
```
#### **Parameters**

## *hEp*

Endpoint handle returned by EpOpen.

#### *streamType*

Stream type. This parameter can be one of the following values:

- **–** STREAM\_TYPE\_AUDIO
- **–** STREAM\_TYPE\_VIDEO

#### *streamDir*

Stream direction. This parameter can be one of the following values:

- **–** ToApp
- **–** ToNwk

## **Return Value**

If no errors occurs, this function returns stream handle which can be used to reference the stream. If an error occurs, NULL is returned, and a specific error code can be retrieved by calling EpApiGetLastError

#### *Table 7-11 Error Codes for EpGetStreamHandle*

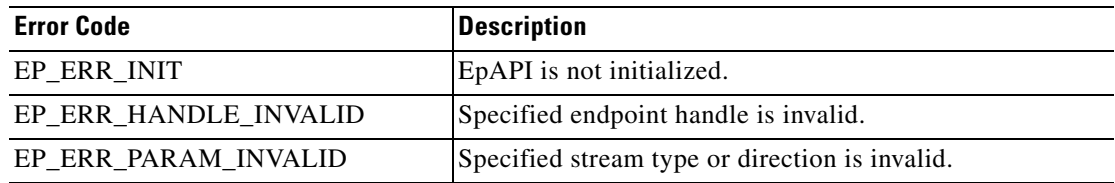

# **EpStreamStart**

Enables data flow on a specified stream

### **Syntax**

```
CMAPI bool EpStreamStart (
   HANDLE hStream,
   PRTPDATACALLBACK pCallback
);
```
## **Parameters**

*hStream*

Stream handle returned by EpGetStreamHandle.

*pCallback*

Pointer to an application callback function to be called when data buffer is received/sent or an error occurred.

### **Return Value**

If no errors occurs, this function returns true. If an error occurs, false is returned, and a specific error code can be retrieved by calling EpApiGetLastError.

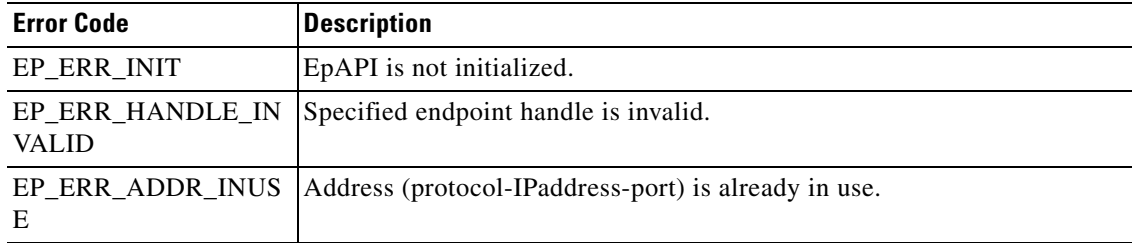

### *Table 7-12 Error Codes for EpStreamStart*

# **Remarks**

EpStreamStart() should be explicitly called by an application in order to stream data flow (open socket, port). It is not done implicitly by the Rtp Library as it was done before by the Cisco kernel mode wave driver.

# **EpStreamStop**

Disables data flow on a specified stream.

# **Syntax**

```
CMAPI bool EpStreamStop (
   HANDLE hStream
);
```
# **Parameters**

*hStream*

Stream handle returned by EpGetStreamHandle.

#### **Return Value**

If no errors occurs, this function returns true. If an error occurs, false is returned, and a specific error code can be retrieved by calling EpApiGetLastError.

*Table 7-13 Error Codes for EpStreamStop*

| <b>Error Code</b>     | <b>Description</b>                  |
|-----------------------|-------------------------------------|
| EP ERR INIT           | EpAPI is not initialized.           |
| EP ERR HANDLE INVALID | Specified stream handle is invalid. |

## **Remarks**

EpStreamStop() should be explicitly called by an application in order to disable stream data flow. It is not done implicitly by the Rtp Library as it was done before by the Cisco kernel mode wave driver.

# **EpStreamRead**

Read data from a stream.

#### **Syntax**

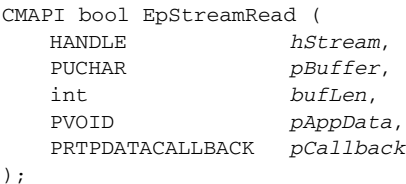

# **Parameters**

#### *hStream*

Stream handle returned by EpGetStreamHandle.

#### *pBuffer*

Pointer to a buffer for incoming data.

*bufLen*

Buffer size.

### *pAppData*

Pointer to an application data area. It will be associated with the buffer and will be passed back to the application callback function as the *pAppData* parameter.

#### *pCallback*

Pointer to an application callback function to be called when data buffer is received or an error occurred.

### **Return Value**

If no errors occurs, this function returns true. If an error occurs, false is returned, and a specific error code can be retrieved by calling EpApiGetLastError.

# *Table 7-14 Error Codes for EpStreamRead*

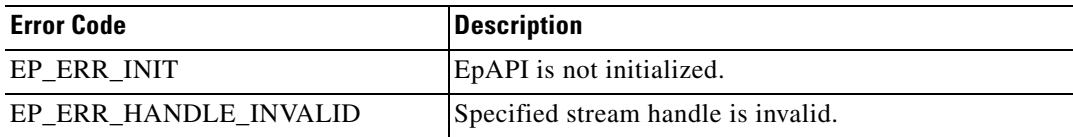

# **EpStreamWrite**

Write data to a stream.

#### **Syntax**

```
CMAPI bool EpStreamWrite (
  HANDLE hStream,
  PUCHAR pBuffer,
  int bufLen,
  PVOID pAppData,
  PRTPDATACALLBACK pCallback
);
```
### **Parameters**

*hStream*

Stream handle returned by EpGetStreamHandle.

*pBuffer*

Pointer to a buffer which contains data.

*bufLen*

Data length

#### *pAppData*

Pointer to an application data area. It will be associated with the buffer and will be passed back to the application callback function as the *pAppData* parameter.

*pCallback*

Pointer to an application callback function to be called when data buffer has been written or an error occurred.

#### **Return Value**

If no errors occurs, this function returns true. If an error occurs, false is returned, and a specific error code can be retrieved by calling EpApiGetLastError.

*Table 7-15 Error Codes for EpStreamWrite*

| <b>Error Code</b>     | <i><b>Description</b></i>           |
|-----------------------|-------------------------------------|
| EP ERR INIT           | EpAPI is not initialized.           |
| EP ERR HANDLE INVALID | Specified stream handle is invalid. |

# **EpStreamCodecInGet**

Returns stream inbound codec format information.

#### **Syntax**

```
CMAPI bool EpStreamCodecInGet (
   HANDLE hStream,
   PWAVEFORMATEX pWaveFormat
);
```
### **Parameters**

#### *hStream*

Stream handle returned by EpGetStreamHandle.

#### *pWaveFormat*

Pointer to a WAVEFORMATEX data structure. Upon successful completion of the request this structure is filled with stream inbound codec format data.

### **Return Value**

If no errors occurs, this function returns true. If an error occurs, false is returned, and a specific error code can be retrieved by calling EpApiGetLastError.

 $\mathbf I$ 

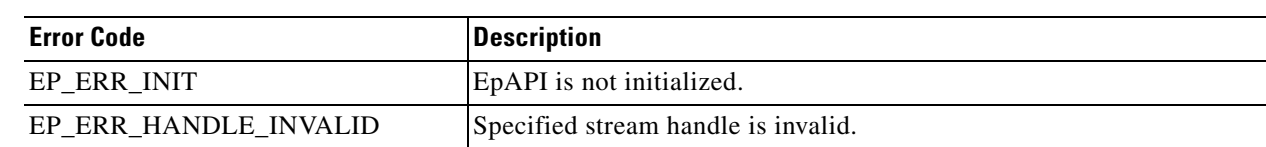

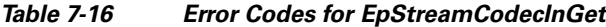

# **EpStreamCodecInSet**

Sets stream inbound codec format.

#### **Syntax**

```
CMAPI bool EpStreamCodecInSet (
  HANDLE hStream,
   PWAVEFORMATEX pWaveFormat,
   ULONG pktSizeMs
);
```
## **Parameters**

*hStream*

Stream handle returned by EpGetStreamHandle.

# *pWaveFormat*

Pointer to a WAVEFORMATEX data structure which contains codec information.

*pktSizeMs*

Packet size in milliseconds. If value 0 (zero) is specified a default value (20) is used.

#### **Return Value**

If no errors occurs, this function returns *true*. If an error occurs, *false* is returned, and a specific error code can be retrieved by calling EpApiGetLastError.

*Table 7-17 Error Codes for EpStreamCodecInSet*

| <b>Error Code</b>     | <i><b>Description</b></i>           |
|-----------------------|-------------------------------------|
| EP ERR INIT           | EpAPI is not initialized.           |
| EP ERR HANDLE INVALID | Specified stream handle is invalid. |

# **EpStreamCodecOutGet**

Returns stream outbound codec format information.

# **Syntax**

```
CMAPI bool EpStreamCodecOutGet (
  HANDLE hStream,
   PWAVEFORMATEX pWaveFormat
);
```
#### **Parameters**

*hStream*

Stream handle returned by EpGetStreamHandle.

*pWaveFormat*

Pointer to a WAVEFORMATEX data structure. Upon successful completion of the request this structure is filled with stream outbound codec format data.

## **Return Value**

If no errors occurs, this function returns true. If an error occurs, false is returned, and a specific error code can be retrieved by calling EpApiGetLastError.

*Table 7-18 Error Codes for EpStreamCodecOutGet*

| <b>Error Code</b>         | <b>Description</b>                  |
|---------------------------|-------------------------------------|
| EP ERR INIT               | EpAPI is not initialized.           |
| EP_ERR_HANDLE_INV<br>ALID | Specified stream handle is invalid. |

# **EpStreamCodecOutSet**

Sets stream outbound codec format.

#### **Syntax**

```
CMAPI bool EpStreamCodecInSet (
   HANDLE hStream,
   PWAVEFORMATEX pWaveFormat,
   ULONG pktSizeMs
);
```
#### **Parameters**

*hStream*

Stream handle returned by EpGetStreamHandle.

*pWaveFormat*

Pointer to a WAVEFORMATEX data structure which contains codec information.

*pktSizeMs*

Packet size in milliseconds. If value 0 (zero) is specified a default value (20) is used.

## **Return Valu**

If no errors occurs, this function returns true. If an error occurs, false is returned, and a specific error code can be retrieved by calling EpApiGetLastError.

*Table 7-19 Error Codes for EpStreamCodecOutSet*

| <b>Error Code</b>     | <i><b>Description</b></i>           |
|-----------------------|-------------------------------------|
| EP ERR INIT           | EpAPI is not initialized.           |
| EP ERR HANDLE INVALID | Specified stream handle is invalid. |

# **EpApiTraceLevelSet**

Sets EpApi (Rtp Library) trace level.

### **Syntax**

```
CMAPI bool EpApiTraceLevelSet (
   int traceLevel
);
```
### **Parameters**

*traceLevel*

Required Rtp Library trace level. This parameter can be one of the following values:

#### *Table 7-20 Error Codes for EpApiTraceLevelSet*

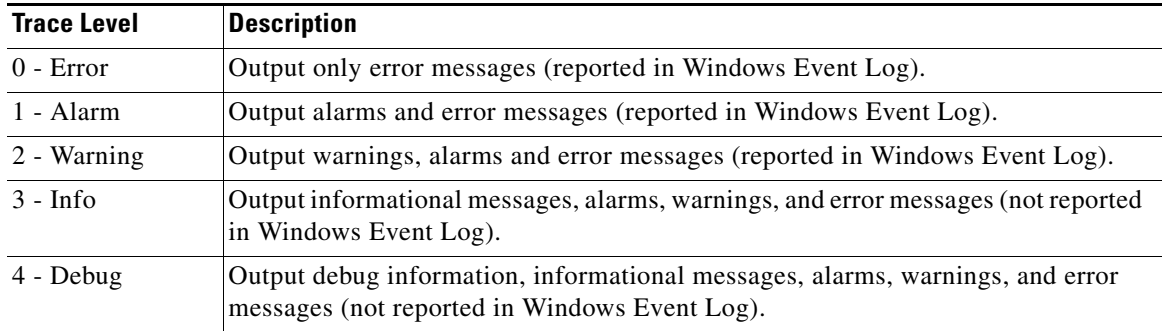

# **Return Value**

Current trace level.

# **EpApiGetLastError**

Retrieves last-error code value. The last-error code is maintained on a per-thread basis.

### **Syntax**

CMAPI int EpApiGetLastError();

### **Parameters**

This function has no parameters.

### **Return Value**

The return value is the calling thread's last error code.

# **EpApi Error Codes**

Most of the EpApi functions do not return a specific cause of an error when the function returns but rather set global error code value which can be retrieved by calling EpApiGetLastError function. The following list describes possible error codes returned by EpApiGetLastError function. Errors are listed in numerical order.

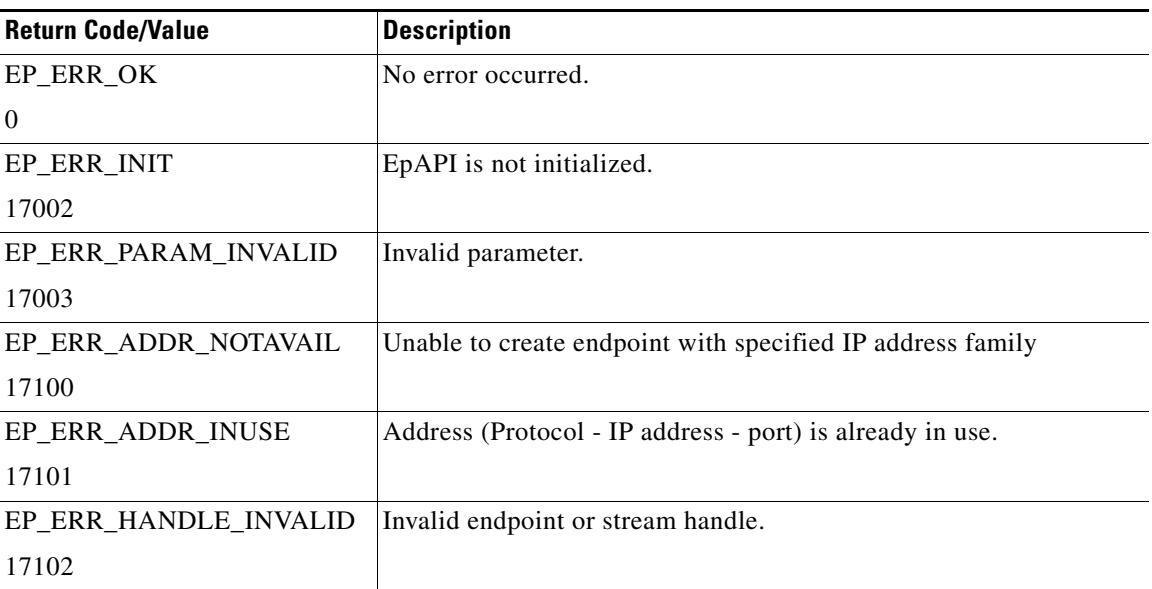

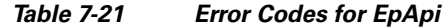

# **Callback Function**

Application can set endpoint callback to receive an indication about operation completions, data transfers, errors, etc. Endpoint callback function type is declared as follows:

## **Syntax**

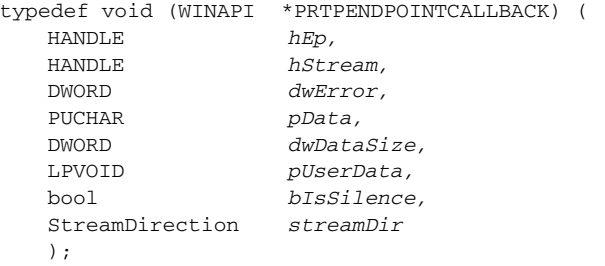

### **Parameters**

*hEp*

Endpoint handle

# *hStream*

Rtp stream handle

## *dwError*

If not 0 (zero), indicates an error

### *pData*

Endpoint handle

*dwDataSize*

Number of bytes received / transferred.

### *pUserData*

Application data associated with an operation.

#### *bIsSilence*

If set to *true*, indicates that silence has been detected.

#### *streamDir*

Stream direction. Can be one of the following:

- **–** ToApp
- **–** ToNwk

# **Data Structures**

# **RTPADDR**

Basic endpoint data structure which contains all endpoint related data, such as IP address, UDP port number, etc.

```
typedef struct sRTPAddrInfo {
   ADDRINFOT info,
   SOCKADDR_STORAGEaddr,
   SOCKET sock,
  bool multicast,
   DWORD dscp,
   SRTPINFO2 srtp,
   RTPSIL silence,
   ULONG pktSizeMs
} RTPADDR, *PRTPADDR;
```
Where:

*info*

System defined ADDRINFOT structure

*addr*

System defined SOCKADDR\_STORAGE structure

*sock*

System defined SOCKET data (bound socket)

#### *multicast*

If set to true*,* RTPADDR instance represents multicast address, otherwise unicast.

*dscp*

DSCP / QoS data

*srtp*

SRTP data

*silence*

Silence processing parameters

*pktSizeMs*

Packet size in milliseconds

# **RTPSIL**

Contains silence processing related data for a specific endpoint. It uses the following SilenceType enumeration:

```
typedef enum {
   Off = 0,
   Packets= Off + 1,
   Energy= Packets +1
   } SilenceType;
typedef struct {
   SilenceTypetype,
   ULONG duration,
   ULONG threshold,
   ULONG currentOffset,
   bool detecting
} RTPSIL, *PRPTSIL;
```
### Where:

*type*

Silence detection type as it is defined in SilenceType.

#### *duration*

Duration in milliseconds.

### *threshold*

Energy threshold.

#### *currentOffset*

Silence offset (G.729).

### *detecting true*

Silence detection enabled.

# **RTPCODEC**

```
typedef struct {
       WAVEFORMATEX wfe;
      WORD (WINAPI *formatTag) ();
      WORD * (WINAPI *supported) (ULONG & nmb);
       ULONG (WINAPI *fmtBytesToThis) (WORD fmt, ULONG len);
       ULONG (WINAPI *thisBytesToFmt) (ULONG len, WORD fmt);
      UCHAR (WINAPI *pad) ();
      PXLATE xlateTo;
      PXLATE xlateFrom;
       PRTPSIL (WINAPI *silenceInit)(PRTPSIL ps, SilenceType type, ULONG duration, 
   ULONG threshold);
       ULONG (WINAPI *silenceSet) (PRTPSIL, PUCHAR, ULONG);
```

```
 bool (WINAPI *isSilence) (PRTPSIL, ULONG pcktSizeInMs, bool & 
   beenChanged, PUCHAR, ULONG);
      void (WINAPI *silenceFree)(PRTPSIL);
} RTPCODEC, *PRTPCODEC;
```
# **Trace Options**

Rtp Library have several logging options to facilitate application debugging and trouble-shooting:

Reporting in the Windows Event Log

Sending trace data to the OutputDebugString and can be view by any "trace listener", for example Sysinternals DebugView

Providing trace data to an application in the trace callback

# **Trace Level**

Trace level specifies what messages are to be included in trace output and is defined as follows:

| <b>Trace Level</b> | <b>Description</b>                                                                                                    |
|--------------------|----------------------------------------------------------------------------------------------------|
| $0 - Error$        | Output only error messages (reported in Windows Event Log).                                                                    |
| $1 - \text{Alarm}$ | Output alarms and error messages (reported in Windows Event Log).                                                              |
| 2 - Warning        | Output warnings, alarms and error messages (reported in Windows Event Log).                                                    |
| $3 - Info$         | Output informational messages, alarms, warnings, and error messages (not reported in<br>Windows Event Log).                    |
| $4 - Debug$        | Output debug information, informational messages, alarms, warnings, and error<br>messages (not reported in Windows Event Log). |

*Table 7-22 Trace Level*

Trace level can be set and modified with the EpApiTraceLevelSet() function.

# **Trace Callback Function**

An application can set trace callback. The callback function will be invoked by Rtp Library whenever it is ready to record a trace and will be provided with the trace record data. Trace callback can be set and modified when EpApi is initialized. Trace callback function type is declared as follows:

#### **Syntax**

```
typedef void (WINAPI *PRTPLIBTRACE) (
   int level,
   const _TCHAR *pData
);
```
#### **Parameters**

*level*

Current trace record level.

*pData*

Pointer to the current trace record data.

# **Known Problems or Limitations**

Below is the list of currently known Rtp Library problems and limitations:

- **•** CSCsy13584 RtpLib: The only supported PCM encoding is 8k16bit, mono
- **•** There is no G.729 transcoding available